# **Муниципальное бюджетное общеобразовательное учреждение городского округа Тольятти «Школа с углубленным изучением отдельных предметов № 70»**

ПРИНЯТА Педагогическим советом МБУ «Школа № 70» Протокол №10 от 31.05.2023г. УТВЕРЖДАЮ

Директор МБУ «Школа № 70»

О.Б.Жигулевцева

Приказ №24-пу от 02.06.2023г.

C=RU, O="МБУ ""Школа № 70""", CN="Жигулевцева Ольга Борисовна, директор ", E=school70@edu.tgl.ru 00d30fa2570b696e9c 2023.10.16 09:11:13+04'00' Жигулевцева Ольга Борисовна, директор

# **ДОПОЛНИТЕЛЬНАЯ ОБЩЕОБРАЗОВАТЕЛЬНАЯ ОБЩЕРАЗВИВАЮЩАЯ ПРОГРАММА**

# **«3D-МОДЕЛИРОВАНИЕ»**

Направленность: техническая

Возраст: 15-16 лет (9 класс)

Срок реализации: 1 год

Составители:

Глотова О.С., учитель информатики

Фролова И.Г., учитель информатики

**Тольятти, 2023**

## **ДОПОЛНИТЕЛЬНАЯ ОБЩЕОБРАЗОВАТЕЛЬНАЯ ОБЩЕРАЗВИВАЮЩАЯ ПРОГРАММА «3D-МОДЕЛИРОВАНИЕ», 9 КЛАСС**

**Цель программы:** сформировать практические навыки по проектированию и моделированию в программе КОМПАС-3D LT на основе визуализации обучения.

#### **Задачи программы:**

1. Сформировать у учащихся целостное представление пространственного моделирования и проектирования объектов на компьютере;

2. Сформировать логические связи с другими предметами (геометрией, черчением, информатикой), входящими в курс основного общего и среднего общего образования;

3. Сформировать у учащихся систему понятий, связанных с созданием трехмерных и двумерных моделей объектов;

4. Овладеть базовыми понятиями основ метода прямоугольных проекций и построения аксонометрических изображений с помощью программы КОМПАС – 3D;

5. Научиться анализировать форму и конструкцию предметов и их графические изображения, понимать условности чертежа, читать и выполнять эскизы и чертежи деталей;

6. Формирование навыков работы с ГОСТами Единой системы конструкторской документации (далее ЕСКД), а также правилами оформления графической (чертежи) и текстовой (спецификации) документации.

Научно-технический прогресс и развитие современного производства требует от образования все более совершенного подхода в подготовке квалифицированных и грамотных работников для всех отраслей промышленности. Современное производство подразумевает применение различных систем автоматизированного проектирования (САПР) на всех этапах жизненного цикла продукции.

Системы автоматизированного проектирования являются векторными графическими редакторами, предназначенными для создания чертежей. Использование САПР обеспечивает возможность реализации сквозной технологии проектирования и изготовления деталей. На основе компьютерных чертежей генерируются управляющие программы для станков с числовым программным управлением (ЧПУ), в результате по компьютерным чертежам изготавливаются высокоточные детали.

Одной из широко используемых подобных программ является «Компас» семейство систем автоматизированного проектирования с возможностями оформления проектной и конструкторской документации согласно стандартам серии ЕСКД и СПДС. Для изучения графической программы «КОМПАС 3D» необходимо владение основными навыками, которые ученики получают на уроках информатики: освоение среды программного обеспечения, освоение режимов работы программы, освоение основных команд (копирование, удаления, вставка, зеркальное отображение и т.п.), данных.

Сегодня высшие и средние специальные учебные заведения уделяют большое внимание применению компьютерной техники при обучении студентов. Уже в рамках вуза студенты осваивают самые перспективные технологии проектирования, приобретают навыки работы с компьютером и системами машинной графики. Поэтому ученики, ознакомившиеся с данным курсом, будут прекрасно подготовлены к дальнейшему обучению и работе в технической сфере.

Основными видами деятельности учашихся на занятиях являются:

- групповая, исследовательская работа;

- самостоятельная работа с источниками информации, где приоритетная роль отводится умению проводить поиск информации в источнике, высказывать суждение об их ценности, выделять факты, давать сравнительную характеристику.

Материально-техническое обеспечение: учебный кабинет, парты, стулья, персональные ноутбуки, проектор.

Срок реализации: 1 год.

# ПЛАНИРУЕМЫЕ РЕЗУЛЬТАТЫ ОСВОЕНИЯ КУРСА «ЗD-МОДЕЛИРОВАНИЕ», 9 КЛАСС

Сформулированные цели реализуются через достижение образовательных результатов. Эти результаты структурированы по ключевым задачам общего образования, отражающим индивидуальные, общественные и государственные потребности, и включают в себя предметные, метапредметные и личностные результаты. Особенность изучения курса «3D-моделирование» заключается в том, что многие предметные знания и способы деятельности (включая использование средств ИКТ) имеют значимость для других предметных областей и формируются при их изучении.

#### Личностные результаты:

- формирование ответственного отношения к учению, готовности и способности обучающихся к саморазвитию и самообразованию на основе мотивации к обучению и познанию;
- формирование целостного мировоззрения, соответствующего современному уровню развития науки и общественной практики;
- развитие осознанного и ответственного отношения к собственным поступкам;
- формирование коммуникативной компетентности в процессе образовательной, учебно-исследовательской, творческой и других видов деятельности.

#### Метапредметные результаты:

- умение самостоятельно определять цели обучения, ставить и формулировать для себя новые задачи в учёбе и познавательной деятельности, развивать мотивы и интересы своей познавательной деятельности;
- владение основами самоконтроля, самооценки, принятия решений и осуществления осознанного выбора в учебной и познавательной деятельности:
- умение определять понятия, создавать обобщения, устанавливать аналогии, классифицировать, самостоятельно выбирать основания и критерии ДЛЯ классификации, устанавливать причинно-следственные связи, строить логическое рассуждение, умозаключение (индуктивное, дедуктивное и по аналогии) и делать выводы:
- − умение осознанно использовать речевые средства в соответствии с задачей коммуникации; владение устной и письменной речью;
- − формирование и развитие компетентности в области использования информационно-коммуникационных технологий (далее ИКТ-компетенции). *Предметные результаты:*
- − умение определять виды линий, которые необходимы для построения объекта;
- − развитие основных навыков и умений использования компьютерных устройств;
- − приобретение опыта создания творческих работ с элементами конструирования, базирующихся на ИКТ;
- − развитие зрительной памяти, ассоциативного мышления;
- − формирование навыков и умений безопасного и целесообразного поведения при работе с компьютерными программами.

### **СОДЕРЖАНИЕ КУРСА «3D-МОДЕЛИРОВАНИЕ», 9 КЛАСС**

#### **Раздел 1. Основные понятия и интерфейс программы «КОМПАС» (2 часа)**

Использование компьютерной графики в различных сферах деятельности человека. Способы визуализации графической информации. Понятие векторной графики. Понятие растровой графики. Обзор графических редакторов. Панели инструментов (Стандартная, Вид, Текущее состояние). Панель Стандартная. Компактная панель. Панель свойств. Окно документа. Использование основных понятий и интерфейса в профессиональной деятельности.

#### **Раздел 2. Моделирование на плоскости (4 часа)**

Создание документа. Виды документов. Геометрические объекты. Настройка системных стилей точек и линий. Построение отрезка. Построение окружности, эллипса, дуги. Штриховка. Составные объекты. Фаски и скругления. Простановка размеров и обозначений. Редактирование, сдвиг, копирование, преобразование объектов. Использование растровых изображений. Вставка, редактирование.

#### **Раздел 3. Создание 3D моделей (20 часов)**

Эскиз для создания 3D модели. Фантом 3D модели. Операция выдавливания. Операция вращения. Кинематическая операция. Операция по сечениям. Операция сечение плоскостью. Формообразующие операции. Направления создания тонкой стенки. Направления построения операции выдавливания. Редактирование параметров операций. Работы с инструментами точка, отрезок, окружность, прямоугольник, призма.

#### **Раздел 4. Создание чертежей (5 часов)**

Чертёж. Главный вид. Вид сверху. Вид слева. Получение проекционной заготовки чертежа.

**Раздел 5. Обобщение знаний (3 часа)** Систематизация основных графических понятий.

# **ТЕМАТИЧЕСКОЕ ПЛАНИРОВАНИЕ С УКАЗАНИЕМ КОЛИЧЕСТВА ЧАСОВ, ОТВОДИМЫХ НА ОСВОЕНИЕ КАЖДОЙ ТЕМЫ**

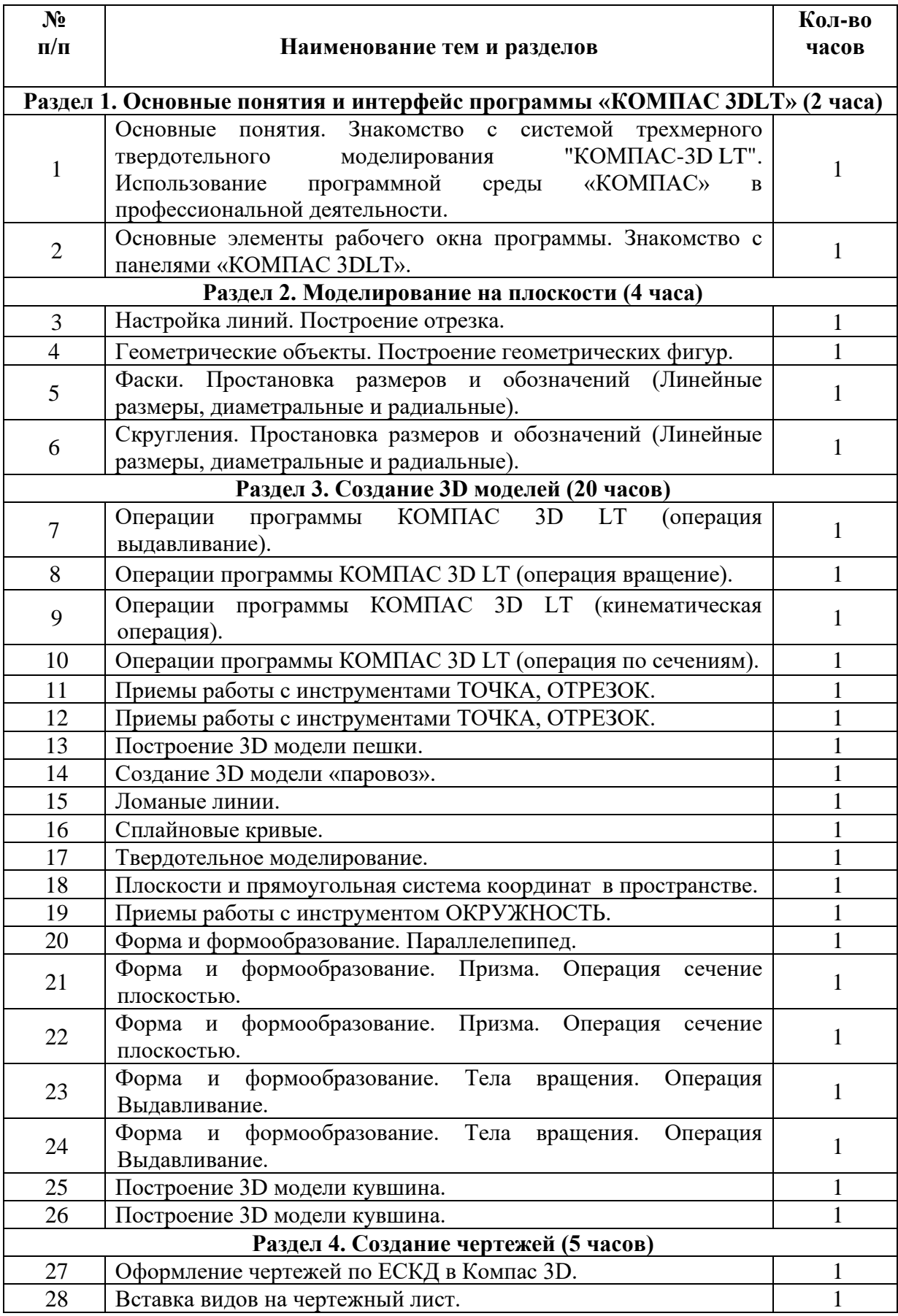

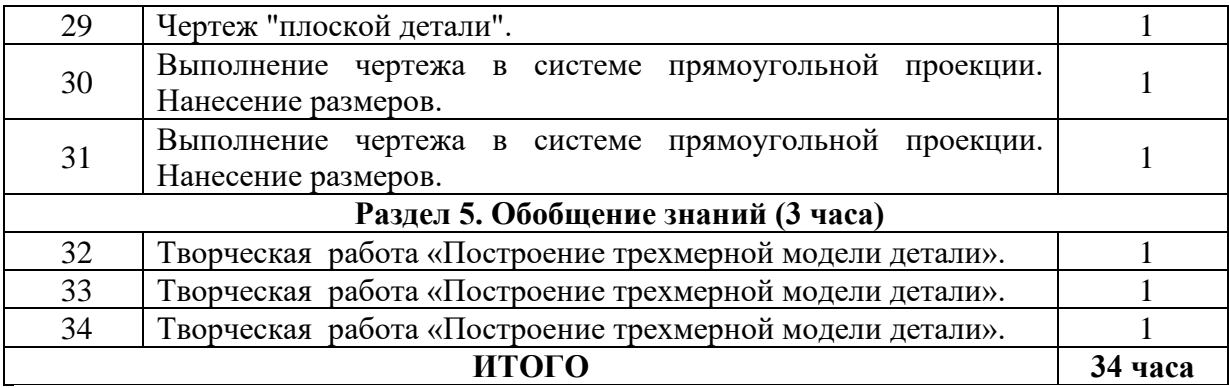